# **CENG 4480 Embedded System Development & Applications**

### Lecture 08: Kalman Filter–2

- Bei Yu CSE Department, CUHK byu@cse.cuhk.edu.hk
- (Latest update: October 27, 2021)

Fall 2021

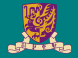

## **Kalman Filter**

#### Model with Uncertainty

- Model the measurement w. uncertainty (due to noise *wt*)
- $P_k$ : covariance matrix of estimation  $x_t$
- On how much we trust our estimated value the smaller the more we trust

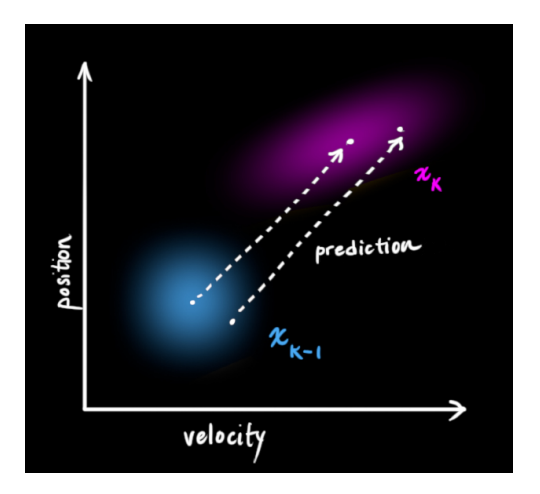

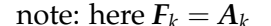

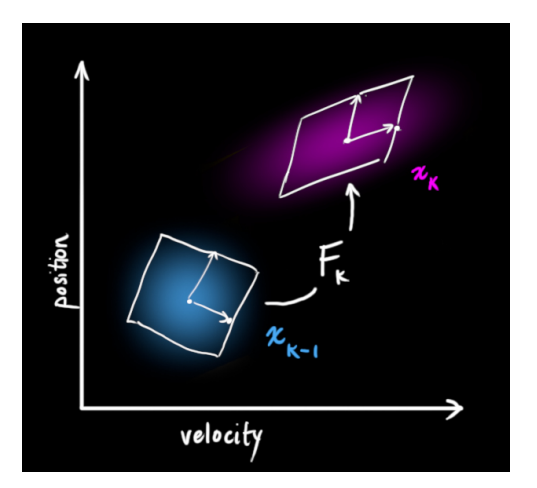

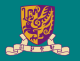

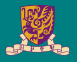

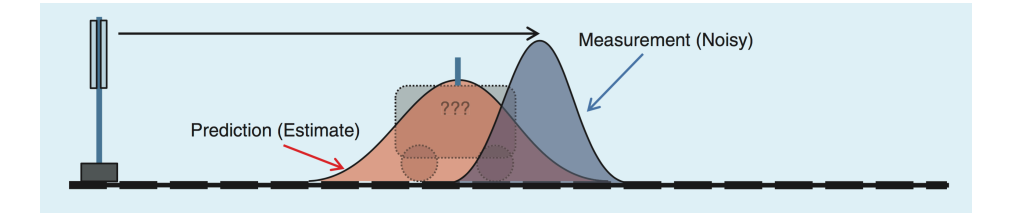

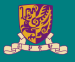

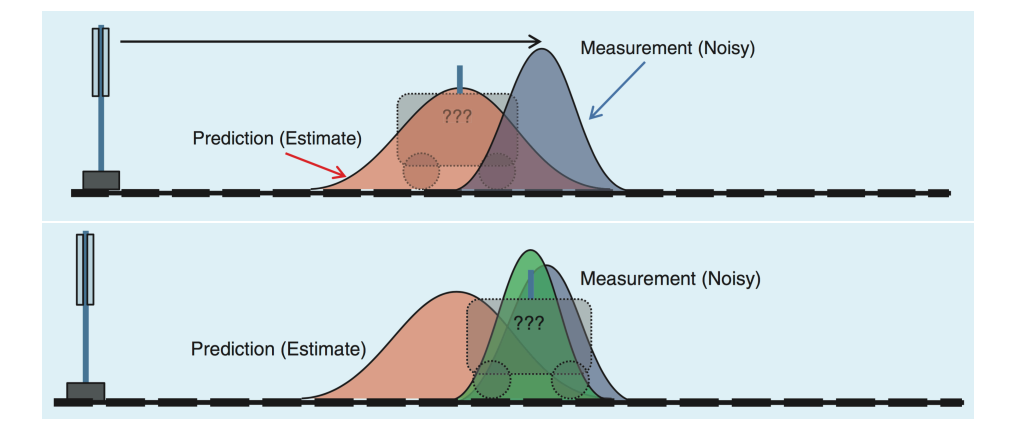

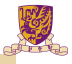

#### Exercise

Given two Gaussian functions  $y_1(r; \mu_1, \sigma_1)$  and  $y_2(r; \mu_2, \sigma_2)$ , prove the product of these two Gaussian functions are still Gaussian.

$$
y_1(r; \mu_1, \sigma_1) = \frac{1}{\sqrt{2\pi\sigma_1^2}} e^{-\frac{(r-\mu_1)^2}{2\sigma_1^2}} \qquad y_2(r; \mu_2, \sigma_2) = \frac{1}{\sqrt{2\pi\sigma_2^2}} e^{-\frac{(r-\mu_2)^2}{2\sigma_2^2}}
$$

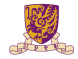

#### Step 1: Prediction

$$
x_t^- = A_t x_{t-1} + B_t u_t \tag{1}
$$

$$
\boldsymbol{P}_t^- = A_t \boldsymbol{P}_{t-1} A_t^\top + \boldsymbol{Q}_t \tag{2}
$$

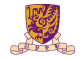

#### Step 1: Prediction

$$
x_t^- = A_t x_{t-1} + B_t u_t \tag{1}
$$

$$
\boldsymbol{P}_t^- = \boldsymbol{A}_t \boldsymbol{P}_{t-1} \boldsymbol{A}_t^\top + \boldsymbol{Q}_t \tag{2}
$$

#### Step 2: Measurement Update

$$
x_t = x_t^- + K_t (z_t - C x_t^-) \tag{3}
$$

$$
P_t = P_t^- - K_t C P_t^- \tag{4}
$$

$$
K_t = P_t^- C^\top (C P_t^- C^\top + R_t)^{-1}
$$
\n
$$
(5)
$$

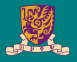

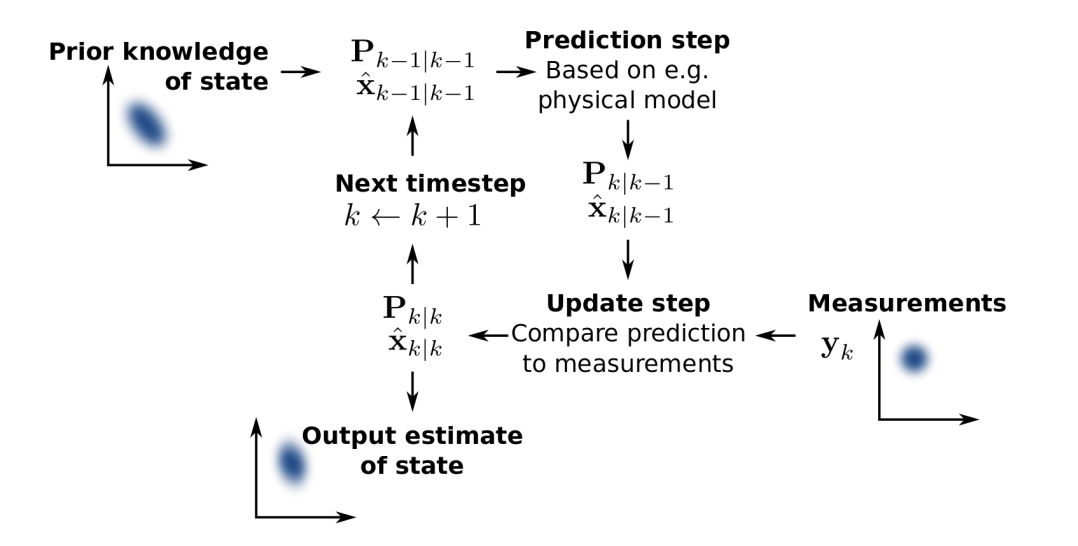

#### More Applications: Robot Localization

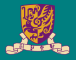

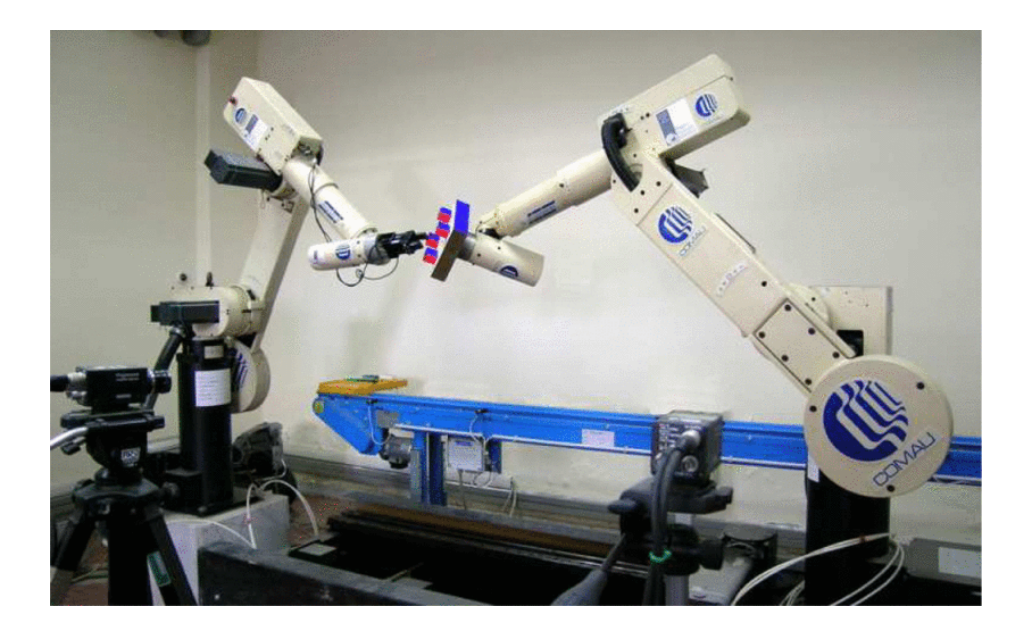

#### More Applications: Path Tracking

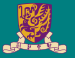

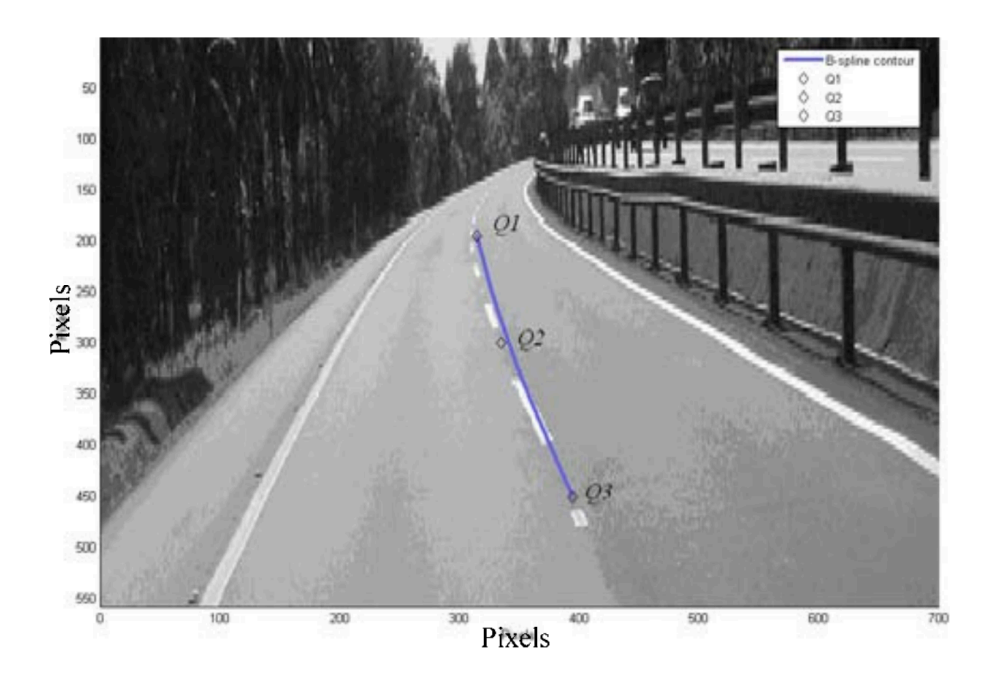

#### More Applications: Object Tracking

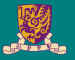

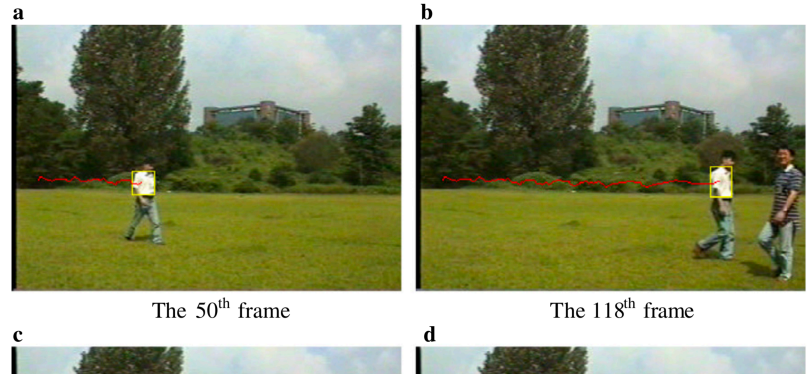

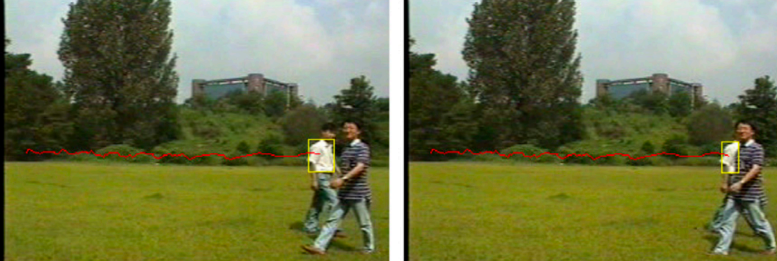

The 124<sup>th</sup> frame

The 127<sup>th</sup> frame

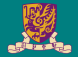

## **Software**

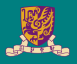

```
// Kalman filter module
float Q_angle = 0.001;
float Q_{\text{qyro}} = 0.003;
float R<sub>angle</sub> = 0.03;
float x_angle = 0;
float x bias = 0;
float P_00 = 0, P_01 = 0, P_10 = 0, P_11 = 0;
float dt, y, S;
float K_0, K_1;
```
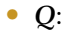

#### • *R*:

#### • *P*:

```
float kalmanCalculate(float newAngle, float newRate,int looptime)
{
   dt = \text{float}(loontime)/1000:
   x angle += dt * (newRate - x_bias);
   P 00 += dt * (P_10 + P_01) + O_1 angle * dt;
   P_01 += dt * P 11:
   P_10 += dt * P 11;
   P 11 += 0 gyro * dt:
   y = newAngle - x_angle;
   S = P_00 + R_1 angle:
   K_0 = P_00 / S;
   K_1 = P_10 / S;x angle += K 0 * v;
   x bias += K 1 * y;
   P 00 -= K 0 * P 00:
   P 01 -= K 0 * P 01;
   P 10 = K 1 * P 00:
   P 11 - K 1 \star P 01:
```
**return** x\_angle;

}

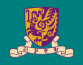